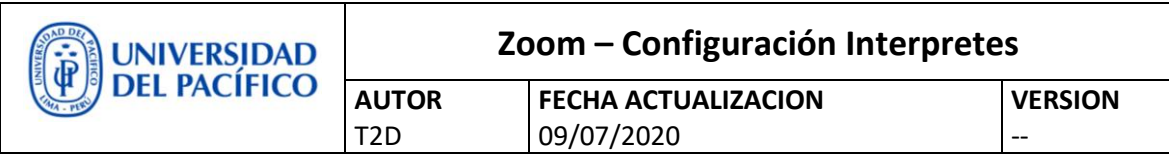

Manual de Usuario

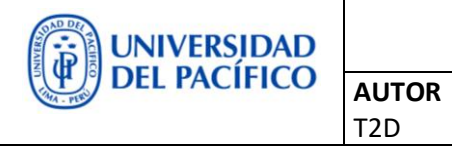

**FECHA ACTUALIZACION** 09/07/2020

**VERSION** --

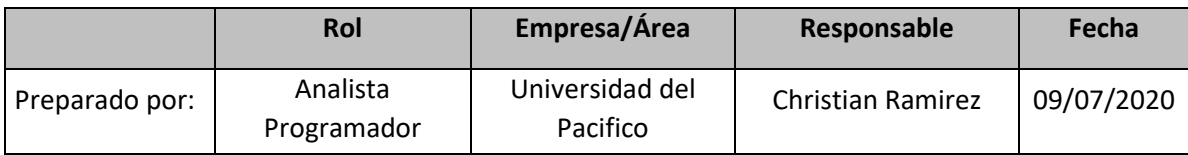

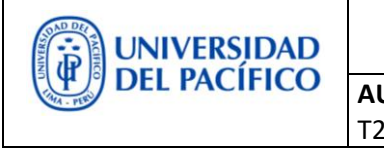

# **Tabla Contenido**

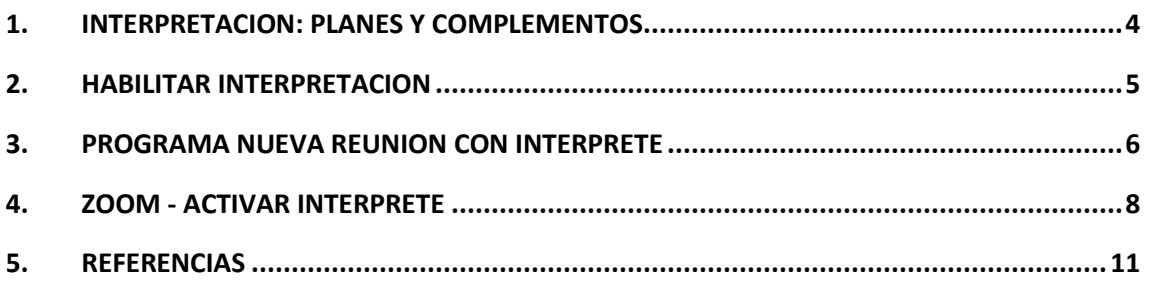

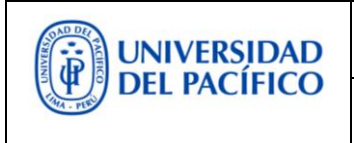

**FECHA ACTUALIZACION** 09/07/2020

**VERSION**

--

#### <span id="page-3-0"></span>**1. INTERPRETACION: PLANES Y COMPLEMENTOS**

**AUTOR** T2D

1.1. Licencias

- PRO Complemento Seminario Web
- **Business**
- **Enterprise**
- Zoom para educación

#### 1.2.Interpretación en Reunión

• Activación y cancelación de audio original

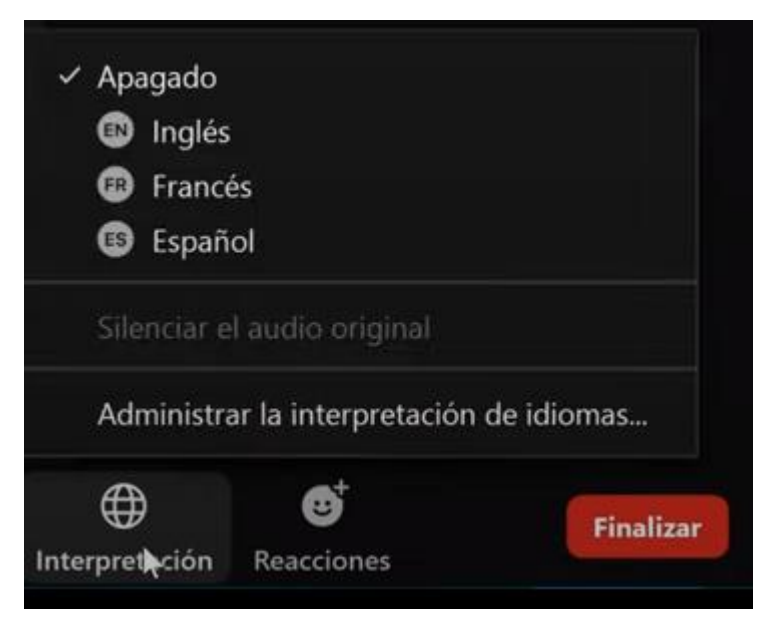

• Audio original se reduce en 20% - 80% audio de interpretación

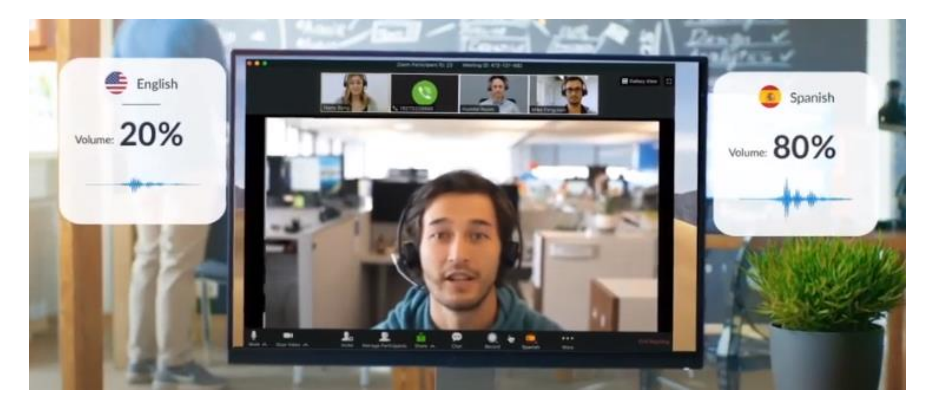

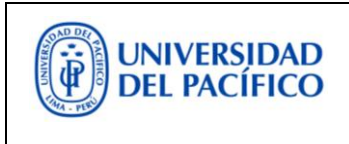

**FECHA ACTUALIZACION** 09/07/2020

**VERSION** --

# <span id="page-4-0"></span>**2. HABILITAR INTERPRETACION**

**AUTOR** T2D

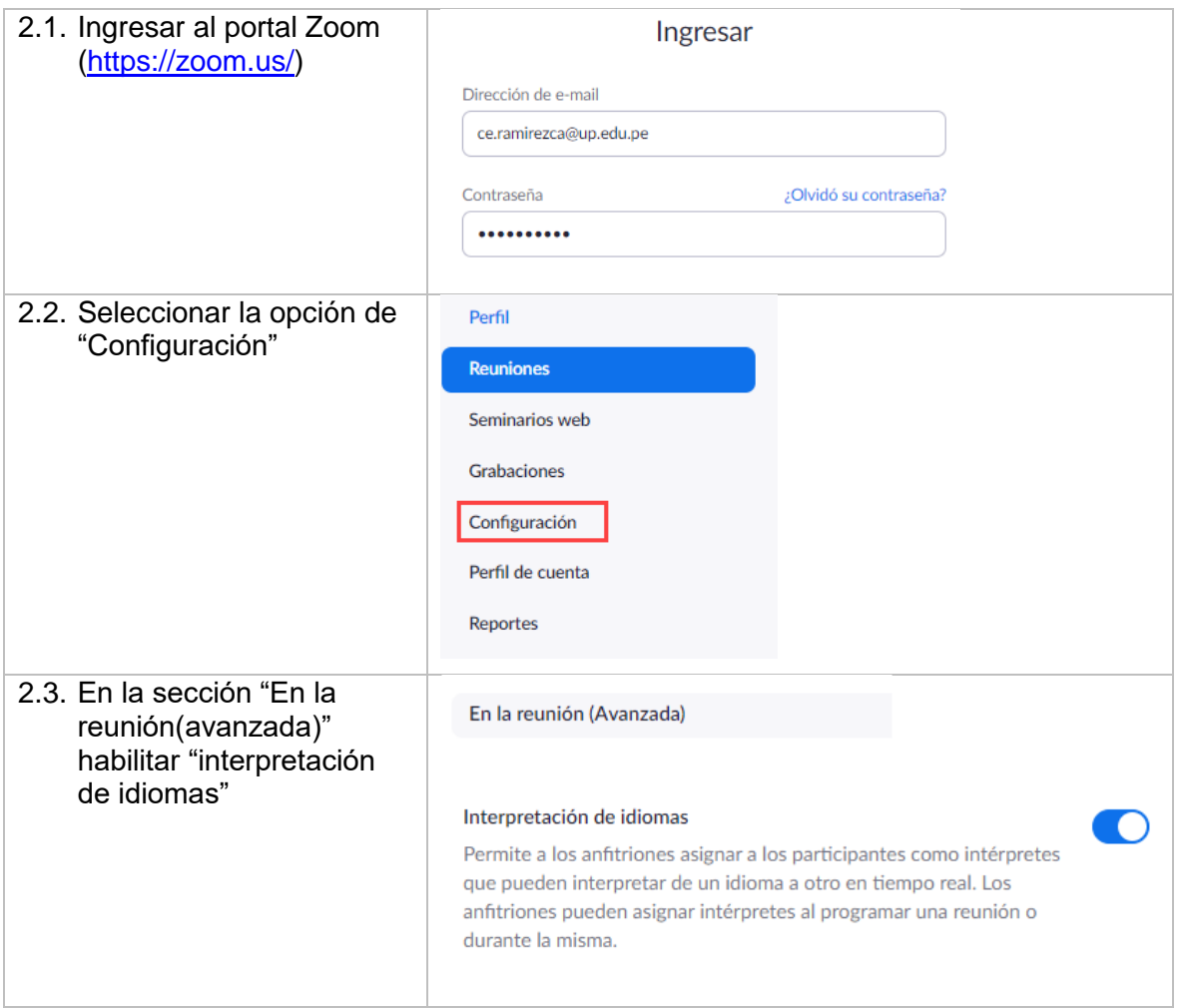

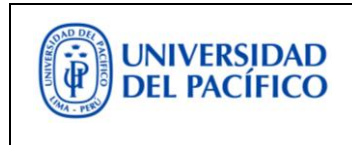

**FECHA ACTUALIZACION** 09/07/2020

**VERSION**

--

## <span id="page-5-0"></span>**3. PROGRAMA NUEVA REUNION CON INTERPRETE**

**AUTOR** T2D

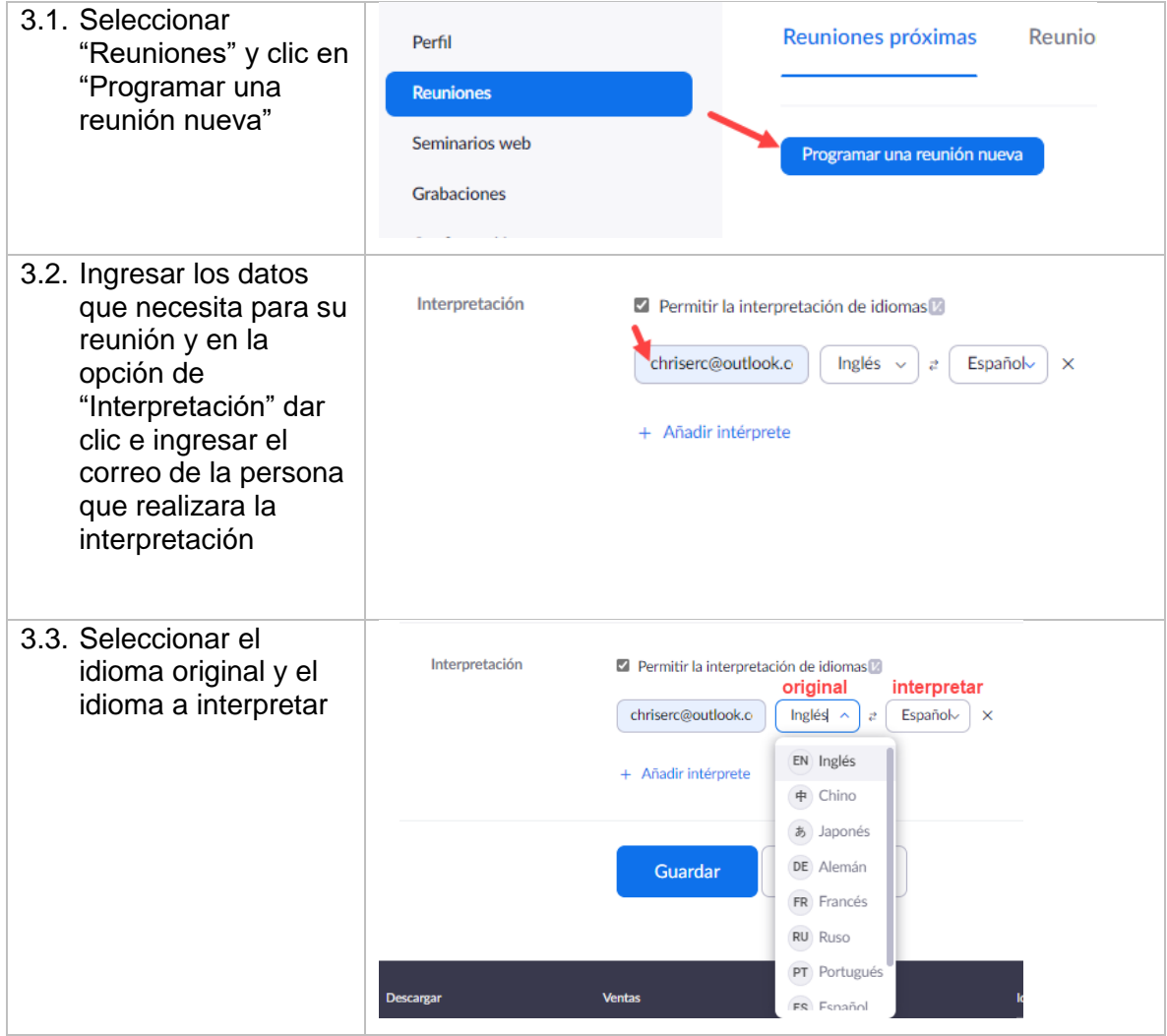

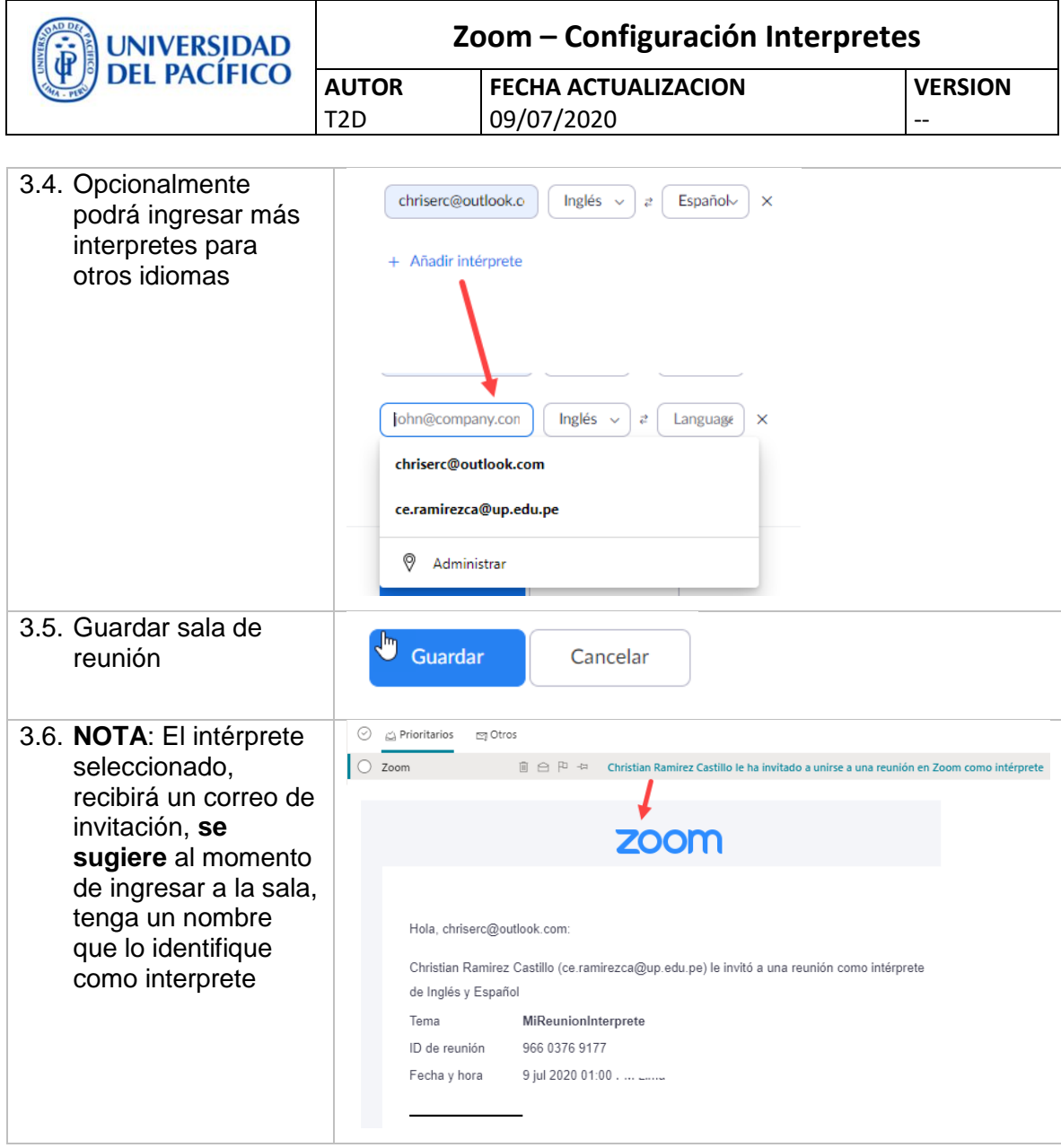

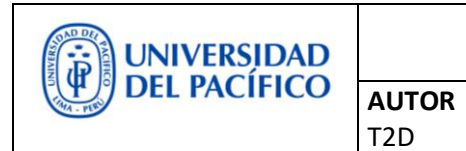

**FECHA ACTUALIZACION** 09/07/2020

**VERSION** --

# <span id="page-7-0"></span>**4. ZOOM - ACTIVAR INTERPRETE**

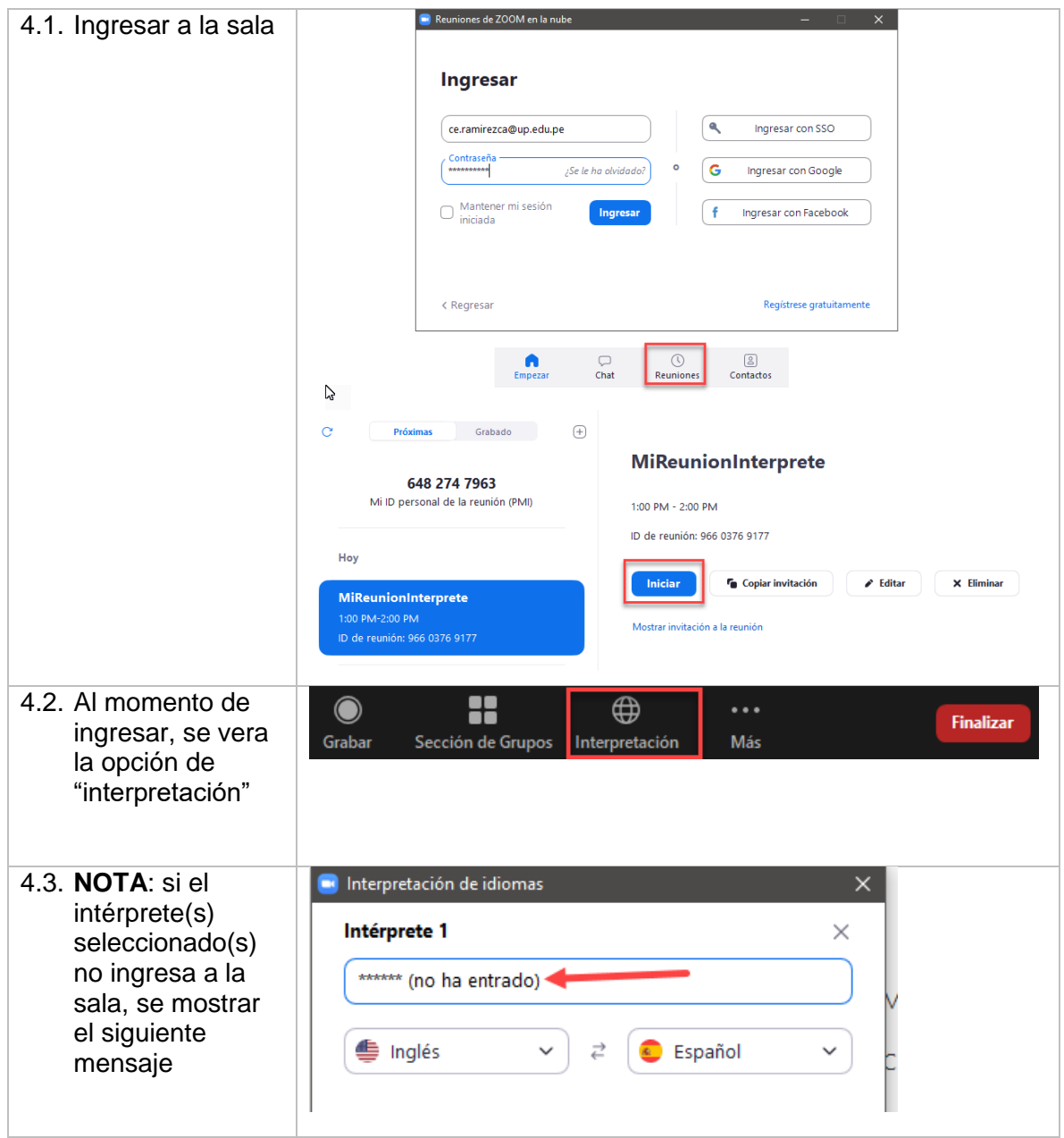

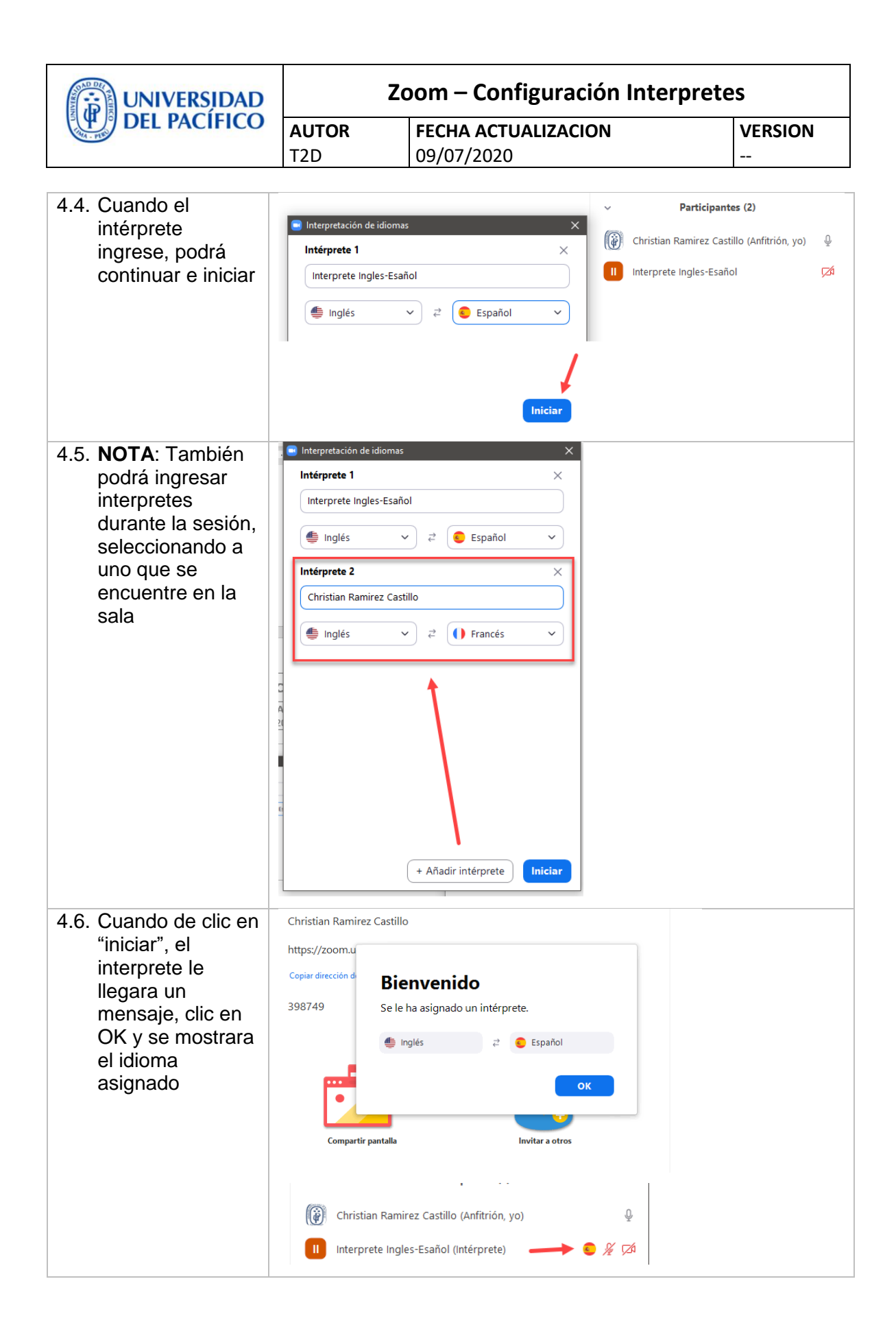

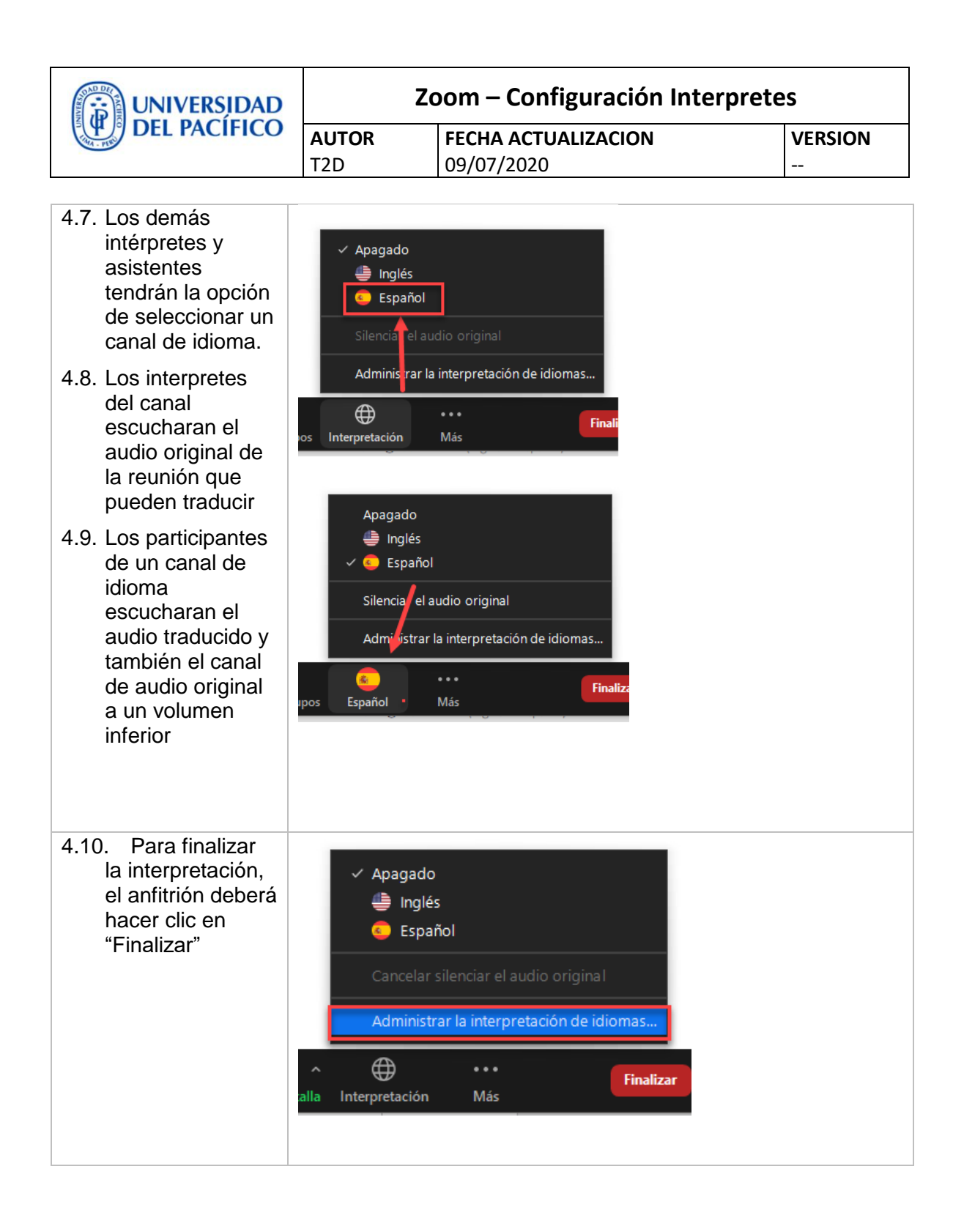

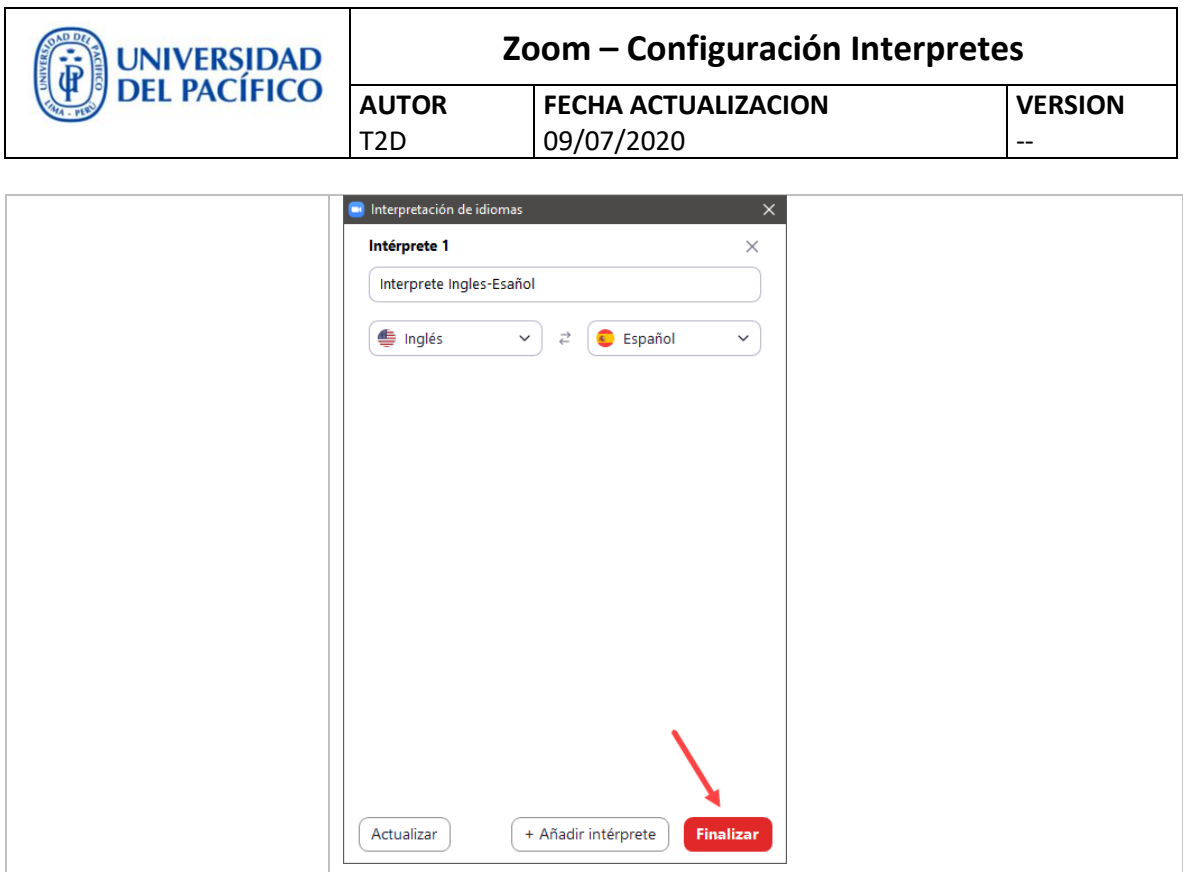

### <span id="page-10-0"></span>**5. REFERENCIAS**

- <https://www.youtube.com/watch?v=ITeuzyadUvc>
- [https://youtu.be/keJ\\_ltW\\_3jU?t=369](https://youtu.be/keJ_ltW_3jU?t=369)
- [https://support.zoom.us/hc/es/articles/360034919791-Interpretaci%C3%B3n-de](https://support.zoom.us/hc/es/articles/360034919791-Interpretaci%C3%B3n-de-idiomas-en-reuniones-y-seminarios-web)[idiomas-en-reuniones-y-seminarios-web](https://support.zoom.us/hc/es/articles/360034919791-Interpretaci%C3%B3n-de-idiomas-en-reuniones-y-seminarios-web)